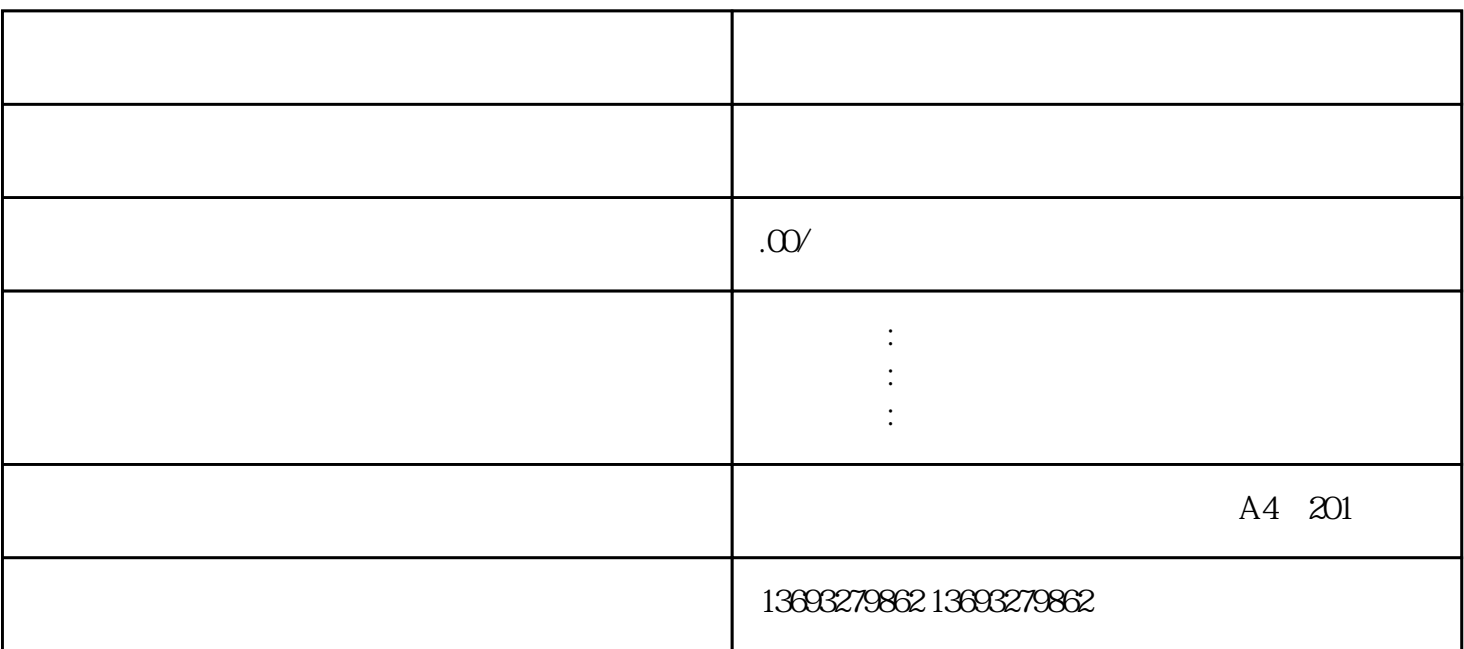

 $1$ 

 $10$ 

 $1$ 

 $3$ 

 $\sim$ 

 $7$  $8<sub>5</sub>$ 

 $9$ 

[废品回收门店地图标注位置修改](https://wuhan061245.11467.com/news/6883588.asp)